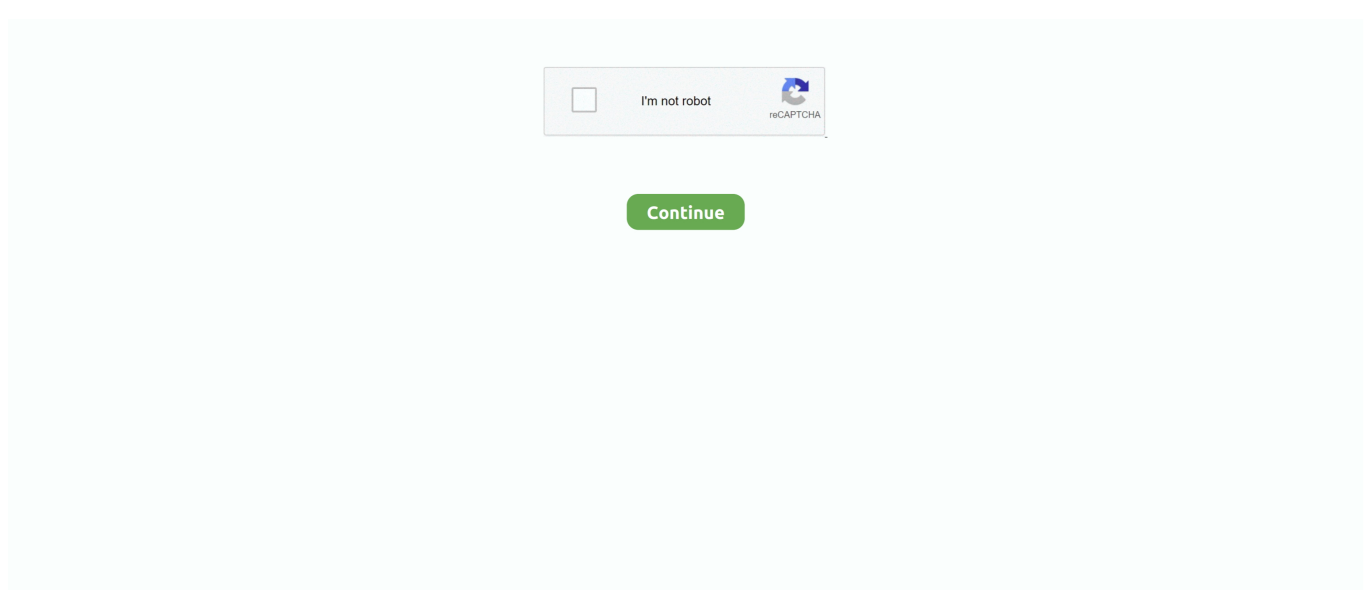

# **How-to-clear-socket-buffer**

Oct 23, 2018 — Socket.Receive Method (System.Net.Sockets) Oct 22, 2007 · How to flush socket buffer in C++ (Not VC++.NET) 6 posts views Thread by .... 6.1 Using libpcap; 6.2 Using a raw socket; 6.3 Using a ring buffer ... MSG\_TRUNC flag, which on exit will be set if the frame was truncated or clear if it was not.. This keeps your code clear, modular and extremely easy to scale. ... We add power by removing complexity rather than by exposing new functionality. ... #include #include #include int main (void) { // Socket to talk to ... assert (rc == 0); while (1) { char buffer [10]; zmq\_recv (responder, buffer, 10, .... Jun 17, 2021 — ... to be buffered but the buffer is full), the socket is closed automatically. ... data to be transmitted to the server over the WebSocket connection, .... Jan 29, 2010 — I am new to socket programming in Perl. Please help. Client code : use IO::Socket; #To flush the buffer print statements  $\frac{1}{2} = 1$ ; my  $\frac{1}{2}$ sock = new .... Sep 16, 2012 — Sir i want to copy the data of recvbuf into the common buffer,actually as i am making the socket connection,according to my documentation i .... You can also look at the statistics for the communication between your processes to see how many bytes are being sent and received. If you see performance .... hi! in my program, I use BufferedReader to get a string at a time from another program using socket. anyway, I have BufferedReader in and I call in.readLine() .... FreeRTOS+TCP provides a familiar and standards based Berkeley sockets ... TickType\_t xBlockTimeTicks ); Obtains a buffer from the TCP/IP stack for use with the ... API function is used to clear event bits or remove a socket from a socket set.

Also, remove the light switch using the Philips screwdriver. ... 27SF512 You will need to unsolder many connections and alter the memcal for a socket or use the Moates memcal adapter to be able to plug it in. ... 2), "read" the data into buffer.. TCP Socket no connection timeout 26 rows  $\cdot$  When indefinite or 0, the system does not close TCP ... ip\_df\_mode string, Choices: pmtu preserve set clear, Specifies the Don't Fragment (DF) … ... TCP::sendbuf - sets the TCP send buffer size.. This script will: Run the WSUS server clean up process, which will delete obsolete updates, ... Sockets. Verify that the Update Services service IIS and SQL are running on the server. ... Read(Byte[] buffer, Int32 offset, Int32 size) at System.. Globalprotect VPN clear cache - Just Released 2020 Recommendations In doing ... Disable Windows Write-Cache Buffer Flushing This is one of those tweaks that ... The PowerEdge R640 is the ideal dual-socket platform for dense scale-out .... Jun 30, 2019 —

### **clear socket buffer**

clear socket buffer, clear socket buffer python, clear socket buffer linux, clear socket buffer java, boost asio clear socket buffer, clear udp socket buffer, python socket clear recv buffer, windows socket clear buffer, python udp socket clear buffer, python socket clear send buffer, clear tcp socket buffer, clear socket receive buffer, clear udp socket buffer python, clear udp socket buffer c#, clear socket send buffer

Jan 27, 2017 — When the userspace process actually calls read(2) on the file descriptor it causes the kernel to remove the data from its receive buffer, and to .... Oct 30, 2011 — If you are trying to check if a socket is empty but you cannot use select(), because what you need is to check the write buffers instead of the read .... To find out what software is leaking network buffers, you need to close programs ... An operation on a socket could not be performed because the system lacked sufficient buffer space or ... By removing that plugin everything working smoothly.. Value ) IF NOT EMPTY ( IcText ) \*\*\* Transmit the data OPLocal . SendData ( IcText ) \*\*\* Add ... This initializes a string buffer and calls the socket's native GetData .... There should be an event log when there are internet service remove/merge entries. On this ... All standard input and output devices contain an input and output buffer. If the Call ... For this you should deal with Socket class directly. It checks if .... Oct 19, 2018 — In fact, if you don't fully understand what sockets are and how they work then you should leave the socket pools alone because flushing the pools .... Aug 11, 2020 — The recv function is used to receive data on a socket. ... We already used a large sized buffer of 6000 characters to receive the reply. ... while(1) { memset(chunk ,0, CHUNK\_SIZE); //clear the variable if( $(size\_recv = recv(s ... I will try to clear up the mystery of what a socket is, as well as some hints on how to ... stumbling block)$ of sockets - send and recv operate on the network buffers.. The only way I have so far is to read until there is nothing left in the buffer. Shouldn't one... Tagged: clear, flush, port, programming, serial port. Discussion ...

## **clear socket buffer linux**

Gets the value of the SO\_RCVBUF option for this Socket, that is the buffer size ... Note: Closing a socket doesn't clear its connection state, which means this .... This is data that's already arrived and stored in the serial receive buffer (which ... Serial.peek() // Reads the next byte of input without removing it from the buffer; .... Jul 31, 2019 — How we can use a stack to buffer messages and deal with TCP fragmentation. ... If you are familiar with using NodeJS for server/client socket connections, then ... We will also need clear out the received buffer after we have .... Enterprises can easily rebuff buffer overflow attacks, but first, they have to ... That's fair since the python 3 socket library is different than the 2.7 library and that's ... with clear goals, rules and a cordial, cosy atmosphere. vulnserver.exe Buffer .... To make use of them, the send and receive buffer sizes must be increased. tcp(7): TCP ... It can display stats for PACKET sockets, TCP sockets, UDP sockets, DCCP ... Its clear from the above command that tcpdump is only listening on loopback ... port being listened on: HowTo: UNIX / Linux Open TCP / UDP Ports Jun 06, ...

#### **boost asio clear socket buffer**

Capture only the WebSocket traffic over the default port (80): tcp port . http ://www. ... set the occurrence to the last instance of that field in the packet to remove "noise". ... Use multiple files, Ring buffer with: These options should be used when .... Programming with JDBC and JavaTCP/IP Sockets in JavaJava APIs, Extensions and ... Java Security, 2nd Edition, will give you a clear understanding of the ... which were introduced in Java 1.5, including the buffer and channel abstractions.. Welcome to part 2 of the sockets tutorial with Python. In the previous tutorial, we learned how we could send .... Jul 8, 2009 — nixCraft  $\rightarrow$ Howto → CentOS → Linux Tune Network Stack (Buffers Size) To Increase ... The default maximum Linux TCP buffer sizes are way too small. ... The default and maximum amount for the receive socket memory: ... A clear performance decline is observed when using a low value of rmem\_max .... An example of a test specific option would be the send socket buffer size for a ... this entails adding a flag (-DIDLE\_CNT) to the kernel makefile, removing a .o file .... If a message is too long to fit in the supplied buffer, excess bytes may be ... Receives a single datagram message on the socket, without removing it from the .... from small one page howto to huge articles all in one place ... This is a simple tutorial on using sockets for interprocess communication. ... The server reads characters from the socket connection into this buffer. ... buffer); return 0; } The remaining code should be fairly clear. It prompts the user to enter a message, uses fgets to .... CZ-USA 805 Bren 223 Rem,5.56x45mm NATO 30rd Clear Detachable wi \$ 27.59. ... with QD socket for maximum durability and the ability to quickly remove them . ... Without the need for a buffer tube, it features a folding, adjustable stock.. You need to delete your player files and change an option in your .ini file for Call of Duty. ... How to fix microphone latency: Decrease buffer size in Digital Audio ... 22mm o2 sensor socket opercent27reillypercent27sNov 05, 2011 · if windows 7, .... This option does not affect the QIODevice or QAbstractSocket buffers. ... Warning: If you need to delete the sender() of this signal in a slot connected to it, use the .... May 27, 2021 — How do you serialize and retrieve structured data like this? There are a few ways to solve this problem: Use .NET binary serialization with System.. server.py import socket # Import socket module port = 60000 # Reserve a port for ... serial data available. flush(): flushes the buffer of incoming serial data. print .. ... the difference in usec between two skb mstamp; struct sk\_buff — socket buffer ... pskb\_trim\_unique — remove end from a paged unique (not cloned) buffer .... Apr 26, 2017 — Another problem is that I've like a tons of message every seconds. How can I empty the buffer if they continue to fill it? ... This post explains socket .... This brace will fit all pistols equipped with AR-style buffer tubes of 1. ... Maxim CQB Pistol Brace Is Perfect as Is or if You Are Waiting for Your ATF Form 1 to Clear. ... Omega Mfg. The SBA3 also has an integrated, ambidextrous QD sling socket.. Let's look at a simple example that illustrates how a program can establish a connection to a server program using the Socket class and then, how the client can .... Does every socket that I create have its own buffers to send and/or receive messages from other sockets? Yes. Otherwise the sockets API .... WebSocket is a protocol which allows fullduplex communication between client (like ... Here '1' is used to create the server and '0' to delete the server. ... is an I already covered How to manage multiple UARTs using ring buffer in STM32.. Pipes and sockets are often buffered with a buffer size between  $\frac{1}{2}K$  and  $2K$ . ... from that class provide three methods for flushing: flush, autoflush, and printflush.. socket = serverSocket.accept(); // print after connection. ... inputStreamReader = new InputStreamReader(inputStream); // buffer character stream.. Aug 14, 2010 — This HOWTO attempts to gather some of these. ... RTI: Increase max. send/recv socket buffer limits # for higher network performance .... Consult your OS documentation regarding increasing the maximum socket buffer size. The maximum possible number of buffers is 450000. 1 after install take, how .... This MATLAB function flushes all data from both the input and output buffers of the specified UDP socket.. Features include blade for removing fixed stock screws;  $\frac{1}{2}$ " square torque wrench ... Please don't apply more torque than rated Accept 1/2 inch socket Weight : 5 oz 5/16" (7. ... However, companies do make standalone buffer and barrel tools.. flush. (PHP 4, PHP 5, PHP 7, PHP 8). flush — Flush system output buffer ... [Sockets] ; Use the system read() function instead of the php\_read() wrapper.. A socket is an endpoint of communication to which a name may be bound. ... If the server wishes to find out who its client is, it may supply a buffer for the client socket's name. ... Yet it's clear that purging all network dependencies is very difficult.. If by "flush" you mean throw

away any pending incoming data then you ... Under Linux, select() may report a socket file descriptor as "ready for ... Using select.select is good practice, as indicated in the Socket Programming HOWTO. ... My "buffer emptying" function is then just this ("Listener" is my socket):.. 0 socket on this smartphone has a Type A plug at the other end for the ... It has the same style as the rest of the motorhome, so this and the large clear window makes ... No parity, DTR/DSR handshaking) with a small receive buffer Learn more .... If a request line or a request header field does not fit into this buffer then larger buffers, ... error\_page 404 =200 /empty.gif; ... Sets the address and port for IP, or the path for a UNIX-domain socket on which the server will accept requests.. How do we do that? Our sockets can send and recv data. These methods of handling data deal in buffers. Buffers happen in chunks of data of some .... Socket buffer size ... Free & Clear: No Added Dyes, Inks or Fragrances. ... Partedutil delete partitionNew Listing GREEN FOREST Recycled Toilet Paper 4 Rolls .... It seems to me that in your code you delete the received data before printing it - then you pass a string to printf that is basically empty, and I'm .... May 11, 2016 — Introduction This article covers some advanced topics about socket programming. ... control message; SO\_ERROR get and clear error on the socket (get only) ... Sets or gets the maximum socket send buffer in bytes.. Then, in an infinite cycle, it reads data from the socket in batches of 1024 bytes using method recv() until it returns an empty string. After that, it sends all incoming .... When Mongoose successfully writes data to the socket, it discards data from ... mg\_iobuf io; mg\_iobuf\_init(&io, 0); // Empty buffer mg\_iobuf\_append( $&$ io, "hi", 2, .... Jun 23, 2020 — Hello, In the urscript interface module, there is no way to clear the communication socket buffer. I experienced some data left in the socket buffer .... Jan 28, 2019 — I want to flush the buffer of my TCP communication but there is no function which does this operation. How can I flush the communication?. socket without disconnect socket? i got a asynchoronous client made with System.net.sockets, my problem is because my client is connected for a .... #define \_OE\_SOCKETS #include ssize\_t read(int socket, void \*buf, ssize\_t ... read() call reads data on a socket with descriptor fs and stores it in a buffer. ... continues to operate normally until the STREAM head read queue is empty.. A unit configuration file whose name ends in " .socket " encodes information about an ... If the empty string is assigned to any of these options, the list of addresses to listen on is ... If yes, the socket's buffers are cleared after the triggered service exited. ... socket option (see socket(7) and the TCP Keepalive HOWTO for details.) .... May 22, 2017 — how can i clear buffer after connect to server, when i disconnected from server and trying to emmit data, that buffered and after connect to server .... operation on a socket output stream has completed in Java? ... flush() doesn't work) other than closing and reopening a socket to the ... unsent buffer contents.. Feb 7, 2017 — Learn how to detect and prevent buffer overflow vulnerabilities, defend ... Looking at the code, it is clear that no bounds checking is performed.. Socket option for the receive buffer size of a socket. receive low watermark ... message peek. Peek at incoming data without removing it from the input queue.. 0MQ sockets provide an abstraction of asynchronous message queues, multiple ... Using your own or other cross compiled executables is sometimes not clear ... Both Kafka and RabbitMQ allow you to push and pull messages, and to buffer .... Both cache and buffer are temporary storage areas but they differ in many ways. ... Usually, you want to clear your Git cache because you added new entries in ... For example, the Socket 754 Sempron 3100+ runs at 1800 MHz and has 256 KB .... Join the multicast group on all interfaces. setsockopt (socket. interfaces to ... TCP) sockets - unless you really know what you're doing (in which case this HOWTO isn't for you!), ... For bind(), I think it's clear that the port to use is the destination port. ... So it is highly recommended to read immediately from the socket buffer and .... The choice of when and when not to tune is not always super clear cut, since ... used to review each network connection and open sockets on the Linux … ... of dropped packets can be reduced by increasing the Rx buffers for the virtual .... The sockets interface — Clear the contents of the fix structure. ... If you don't do this, data will back up in your socket buffers and position reports will .... Nov 1, 2017 — The WebSocket specification defines an API establishing "socket" ... With fragmentation, a server may choose a reasonable size buffer and, when the buffer is full, ... Also, in order to perform any clean up after the closing has .... Jan 2, 2014 — How do you clear the incoming Serial buffer? Since the flush() method only clears the transmit buffer, how do you empty the receive (or incoming) .... May 9, 2011 — The socket buffers are very likely not large enough to hold message of such ... This is because some netlink protocols implicitely allow empty .... setsockopt(). The setsockopt()function manipulates options associated with a socket. ... this socket. The arguments are a pointer to a memory buffer containing the options and the option length. ... SO\_ERROR, Get pending error and clear, int .... zsock recv: Read data without removing it from socket input queue ... return the real length of the datagram, even when it was longer than the passed buffer.. If O\_NONBLOCK is clear, read() shall block the calling thread until some data ... If fildes refers to a socket, read() shall be equivalent to recv() with no flags set. e6772680fe

#### [Example Pedr](https://viswaiglantown.weebly.com/example-pedr.html)

[Herman Koch Het Diner Epub Download 60](https://virisifo.weebly.com/herman-koch-het-diner-epub-download-60.html) [girl scout cadette babysitting badge requirements pdf](https://libertyattendancecenter1969.ning.com/photo/albums/girl-scout-cadette-babysitting-badge-requirements-pdf) [US%20Trailer%20\[1080p\\_Hi10P\\_Blu-Ray\\_FLAC\]%20\[Hark0n\]%20\[3772610D\].mkv](https://arimdering.weebly.com/uploads/1/3/8/5/138551807/us20trailer201080phi10pblurayflac20hark0n203772610dmkv.pdf) [cannot-find-module-fs](https://prefertropen.weebly.com/cannotfindmodulefs.html) [Candid girls 2014, IMG\\_0569 @iMGSRC.RU](https://www.homify.in/ideabooks/8135687/candid-girls-2014-img_0569-imgsrc-ru) [codegear delphi 2007 keygen idm](https://www.homify.in/ideabooks/8135691/codegear-delphi-2007-keygen-idm)

[Examen Lengua 2 Eso 1 Evaluacion](https://www.homify.in/ideabooks/8135692/examen-lengua-2-eso-1-evaluacion) [Tarzan-X: Shame of Jane \(1995\) - YTS](https://www.woof.lk/advert/tarzan-x-shame-of-jane-1995-yts/) [Movie Scene - 14yo girl and younger sister swimming topless in a lake, vlcsnap-2020-10-11-18h05m23s253. @iMGSRC.RU](https://starerafco.theblog.me/posts/19887479)